## **Search**

 In the published project portal, you can quickly find the items you need to review. Cameo Collaborator searches for names and types that match or include the entered search phrase.

If the published project contains several views, the search can be performed across the entire model or in the selected view only.

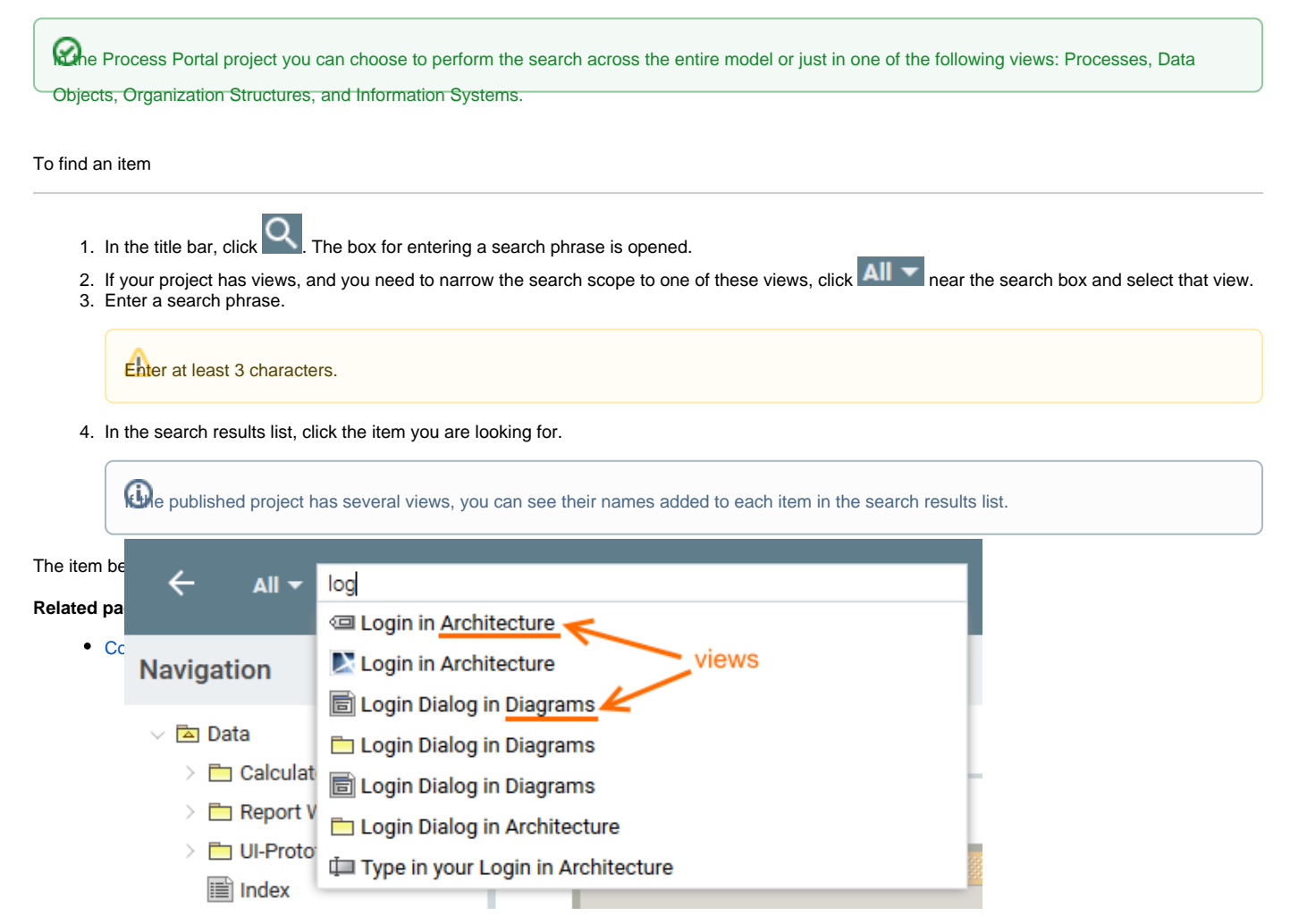